Bitte streichen Sie alle " et " an

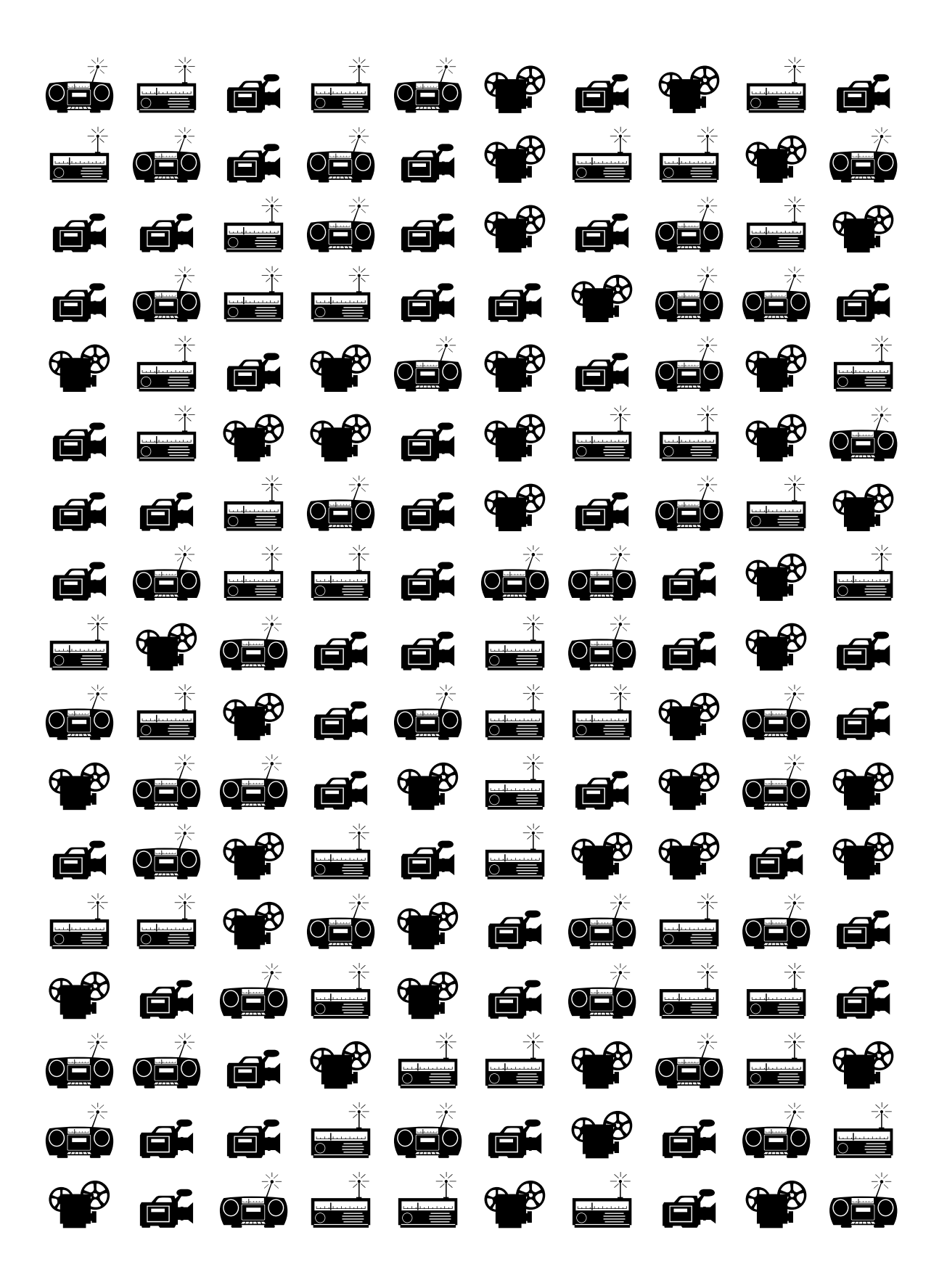